## ORTUR

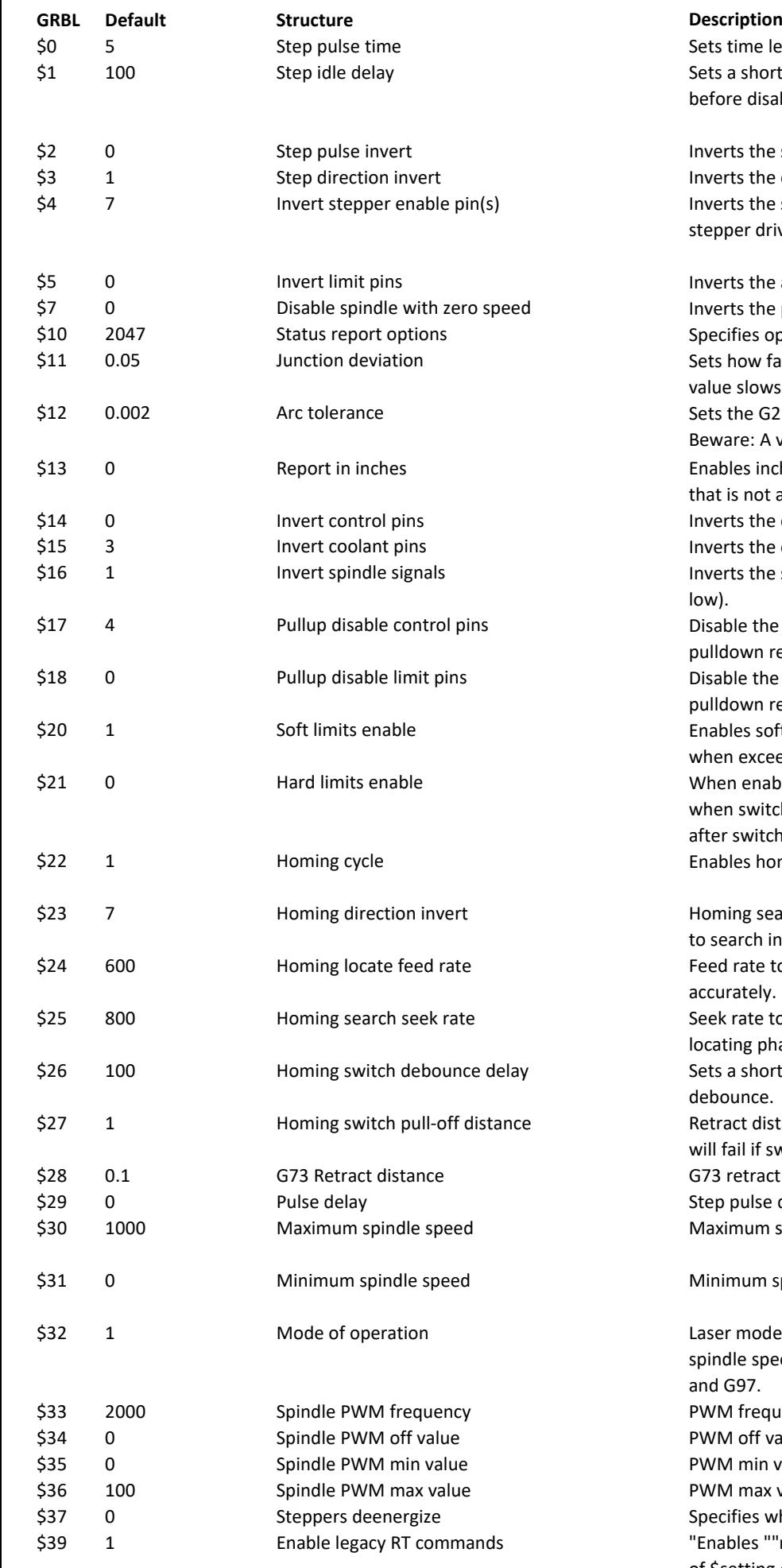

## **Laser Master 3**

**OLF 207**

ts time length per step. Minimum 3 microseconds. ts a short hold delay when stopping to let dynamics settle fore disabling steppers. Value 255 keeps motors enabled.

erts the step signals (active low). erts the direction signals (active low). erts the stepper driver enable signals (active low). If the pper drivers shares the same enable signal only X is used. erts the axis limit input signals. erts the probe input pin signal. ecifies optional data included in status reports. ts how fast Grbl travels through consecutive motions. Lower ue slows it down. ts the G2 and G3 arc tracing accuracy based on radial error. ware: A very small value may effect performance. ables inch units when returning any position and rate value t is not a settings value. erts the control signals (active low). erts the coolant and mist signals (active low). erts the spindle on, counterclockwise and PWM signals (active low). able the control signals pullup resistors. Potentially enables Ildown resistor if available. able the limit signals pullup resistors. Potentially enables Ildown resistor if available. ables soft limits checks within machine travel and sets alarm en exceeded. Requires homing. en enabled immediately halts motion and throws an alarm en switch is triggered. In strict mode only homing is possible er switch is triggered. ables homing cycle. Requires limit switches on all axes. ming searches for a switch in the positive direction. Set axis bit search in negative direction. ed rate to slowly engage limit switch to determine its location curately. ek rate to quickly find the limit switch before the slower ating phase. ts a short delay between phases of homing cycle to let a switch bounce. tract distance after triggering switch to disengage it. Homing I fail if switch isn't cleared. 3 retract distance (for chip breaking drilling). p pulse delay. aximum spindle speed. Sets PWM to maximum duty cycle. nimum spindle speed. Sets PWM to minimum duty cycle.  $s$ er mode: consecutive G1/2/3 commands will not halt when ndle speed is changed. Lathe mode: allows use of G7, G8, G96 d G97. /M frequency. /M off value in percent (duty cycle). /M min value in percent (duty cycle). /M max value in percent (duty cycle). ecifies which steppers not to disable when stopped. ables ""normal"" processing of ?, ! and  $\sim$  characters when part

of \$setting or comment. If disabled then they are added to the input string instead."

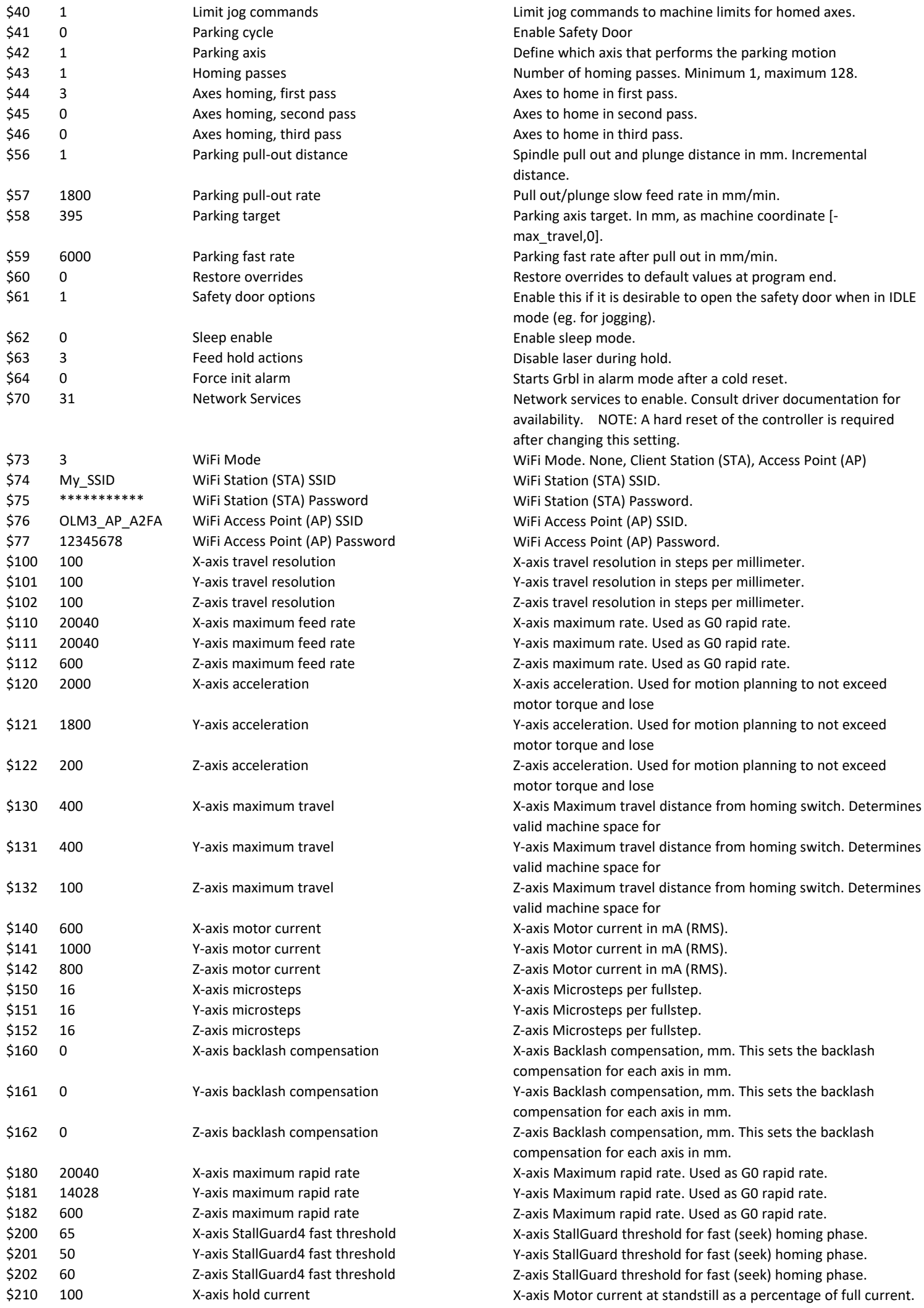

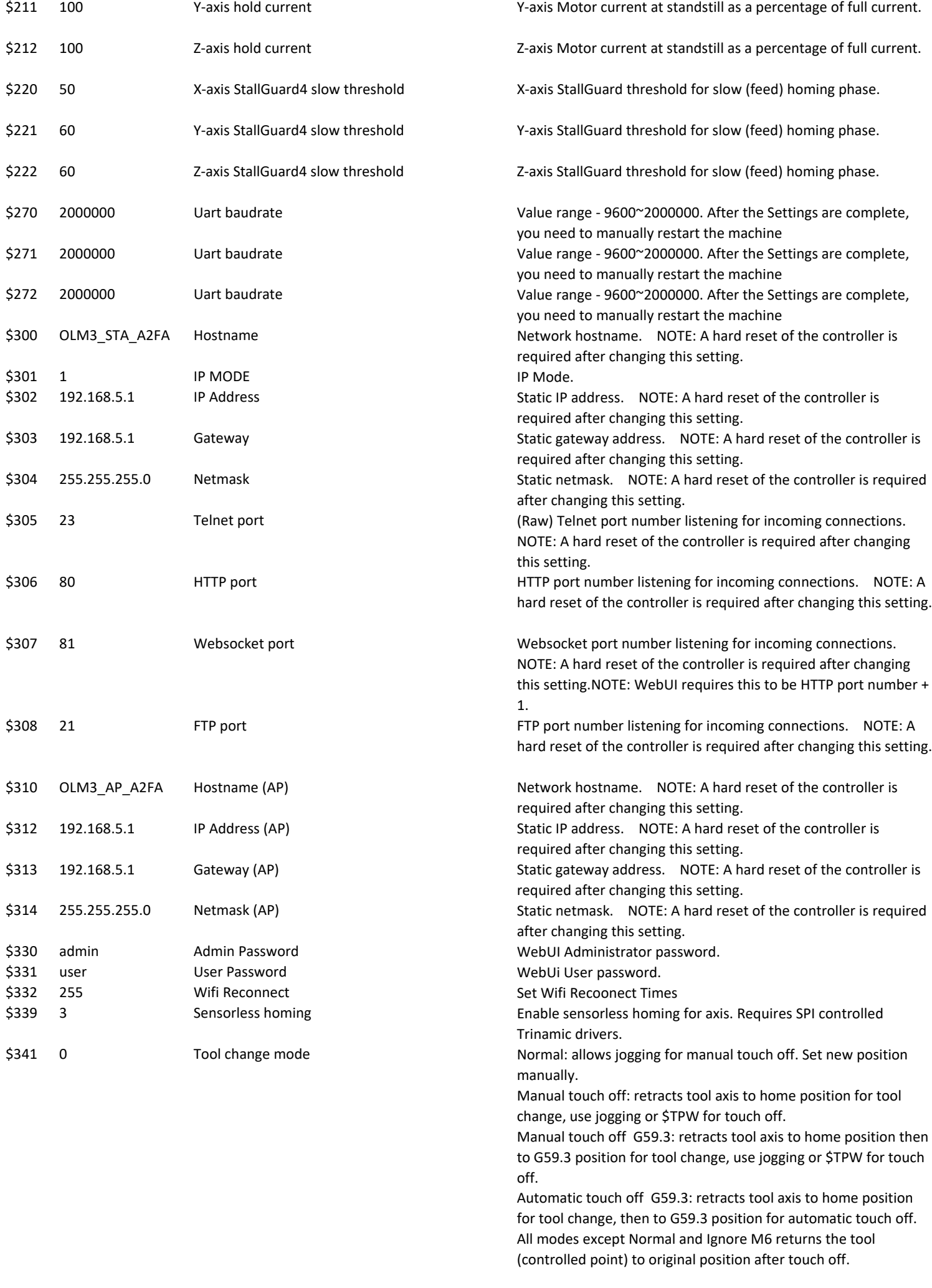

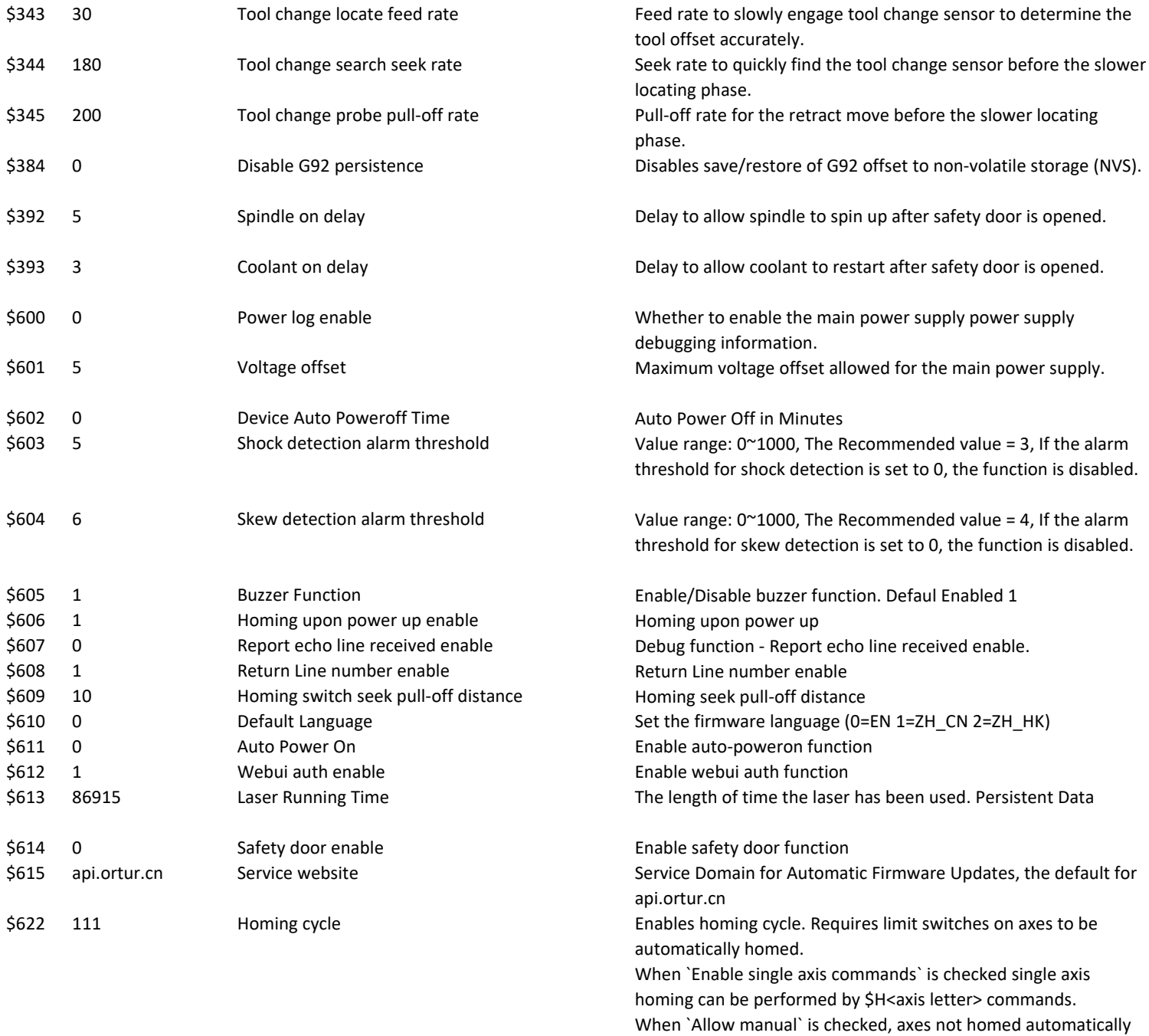

may be homed manually by \$H or \$H<axis letter> commands. `Override locks` is for allowing a soft reset to disable `Homing on

startup required`.